# **HowTo**

Install Citrix Workspace App

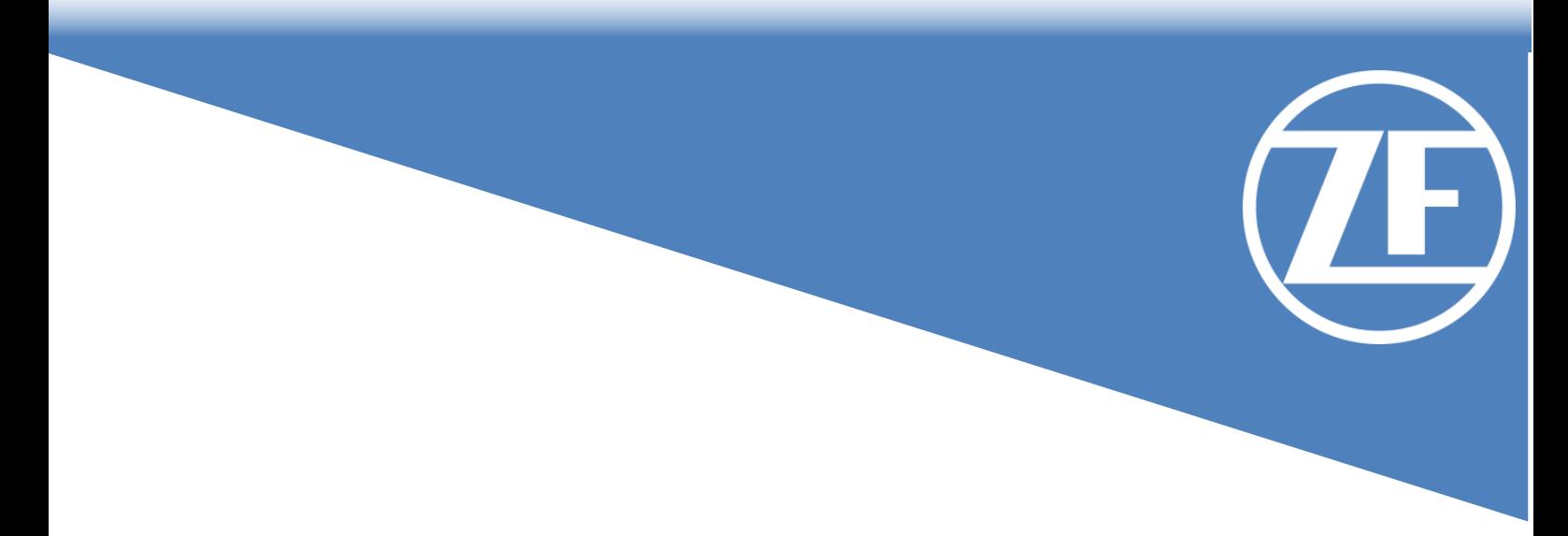

Exposee This document describes all steps, to install the Citrix Workspace App on a Non-ZF Device

## Installation Citrix Workspace App

Citrix Workspace App is easy-to-install client software that provides access to your Virtual App and Desktops.

This article describes how to install the Citrix Workspace App for Windows on your device. Please download the latest version from: [https://www.citrix.com/downloads/workspace](https://www.citrix.com/downloads/workspace-app/windows/workspace-app-for-windows-latest.html)[app/windows/workspace-app-for-windows-latest.html](https://www.citrix.com/downloads/workspace-app/windows/workspace-app-for-windows-latest.html)

### **System requirements**

General 500 MB free hard disk space (minimum requirement) 1GB main memory (minimum requirement) .NET Framework 2.0 Service Pack 1 Microsoft Visual C++ 2008 Service Pack 1 Redistributable Package

#### **Operating system**

Windows 10 Windows 8.1, 32-bit and 64-bit editions (Embedded Edition included)

#### **Browser**

Microsoft Edge Google Chrome Mozilla Firefox

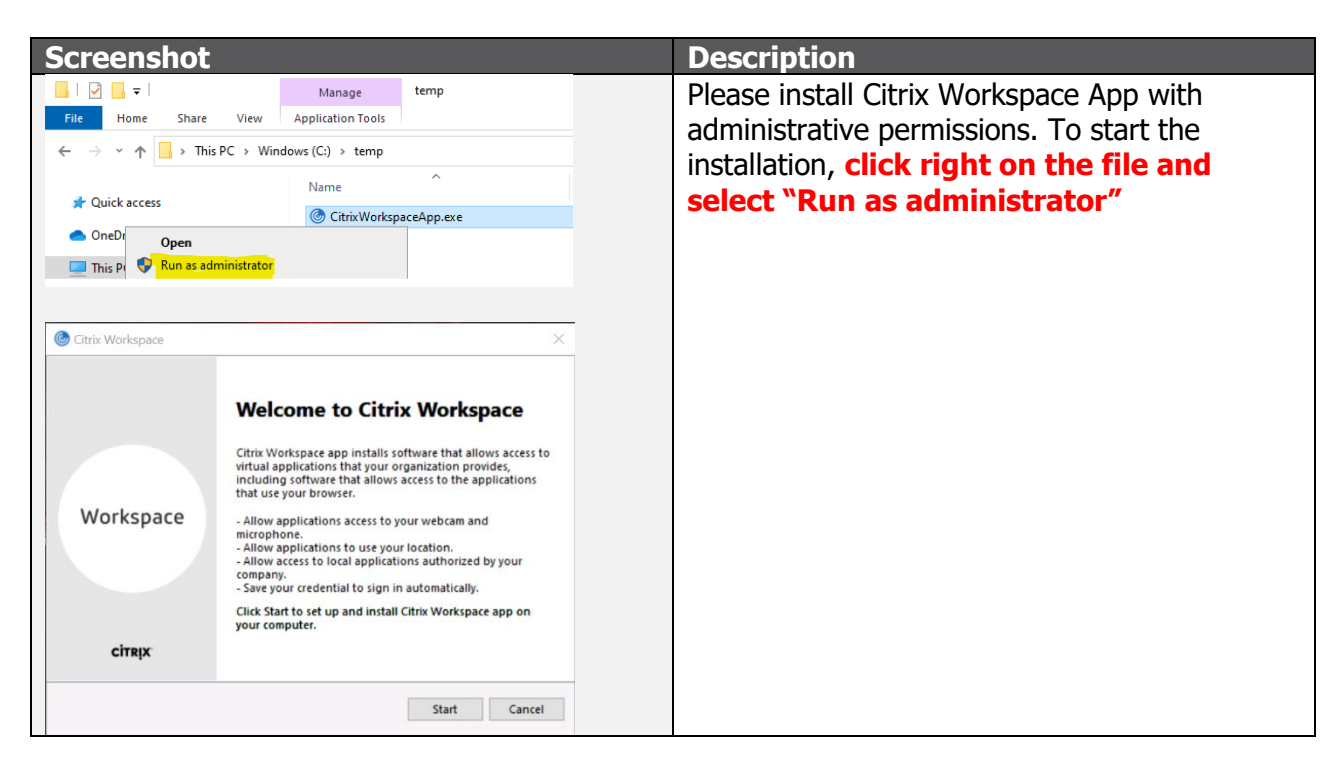

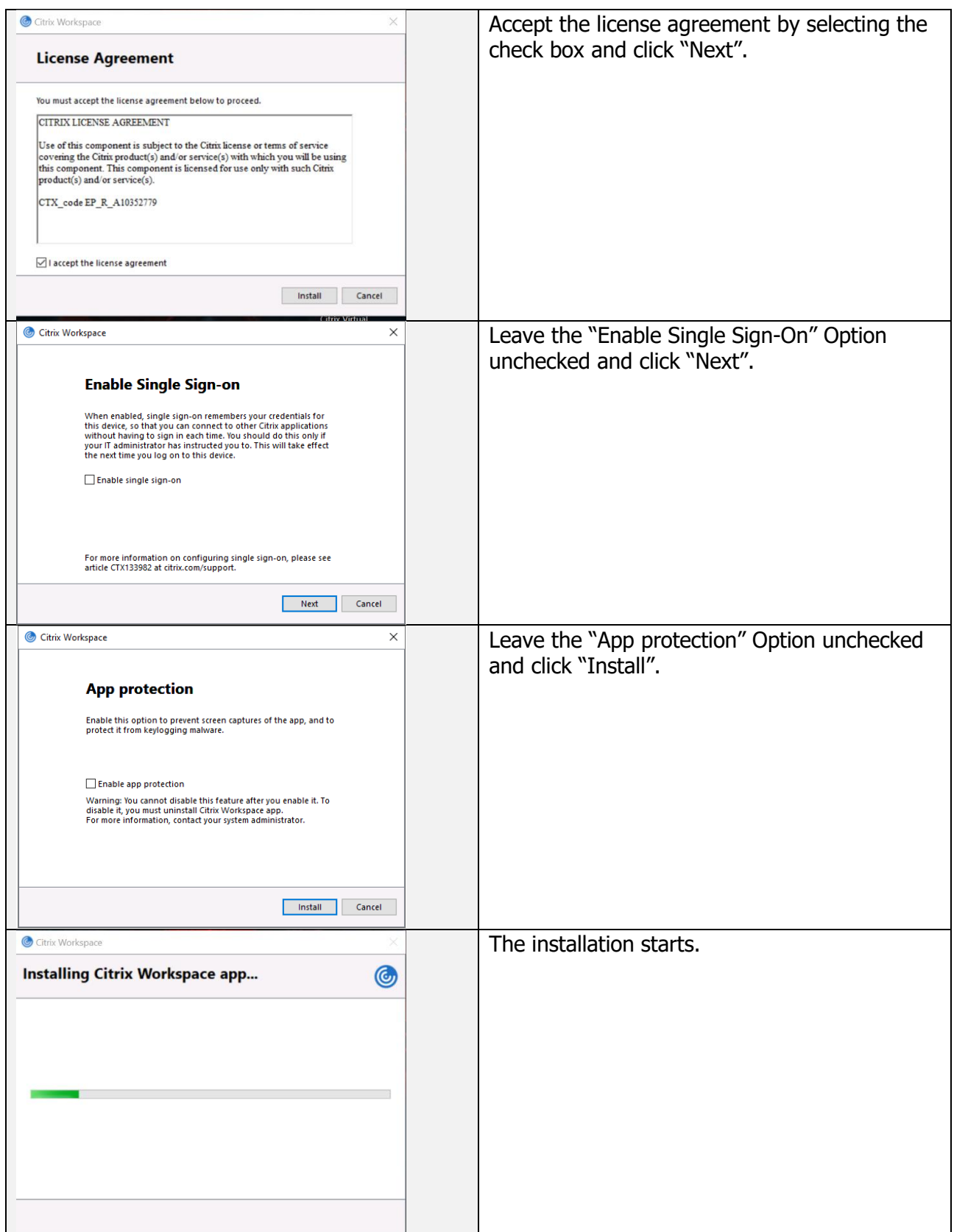

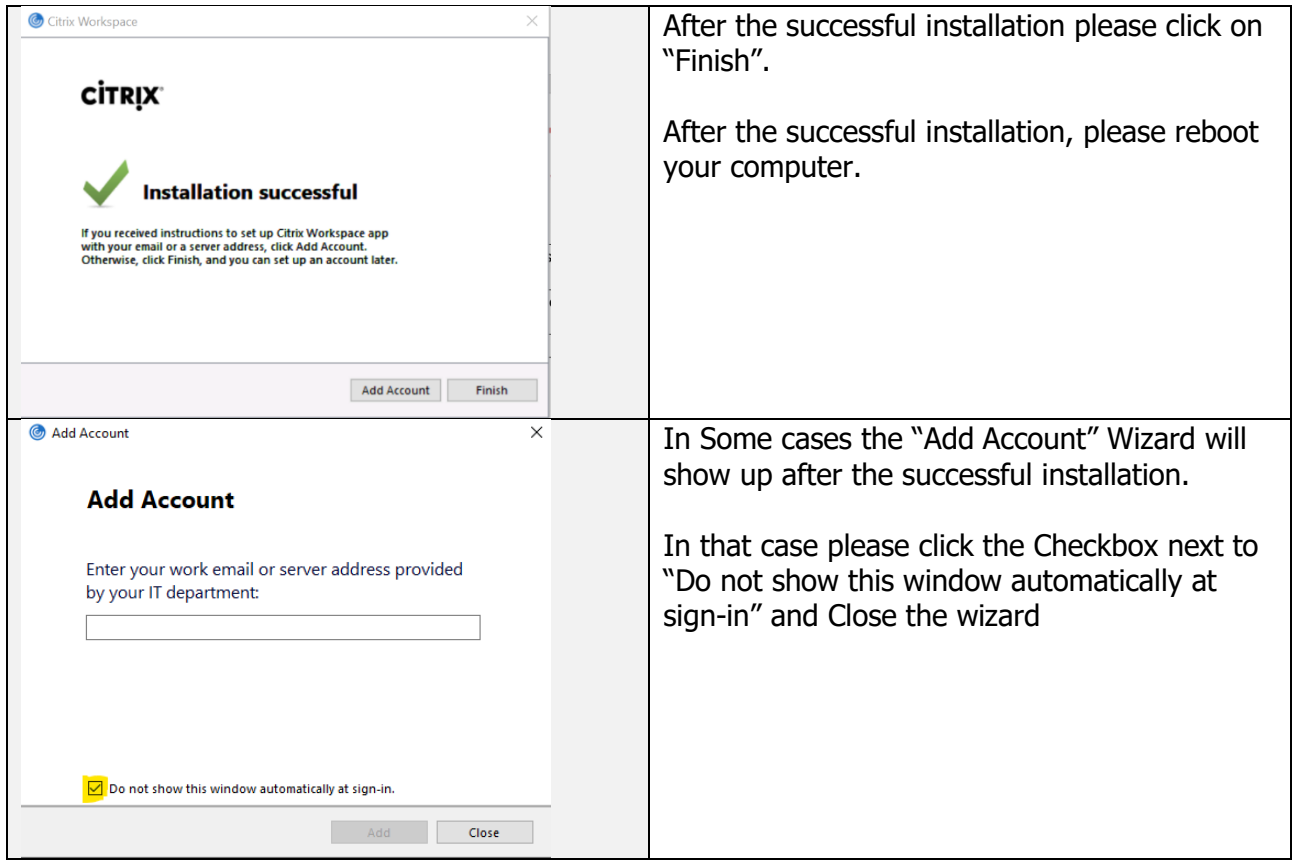